## SAP ABAP table /PLMU/FRW\_NAVTG {Navigation targets}

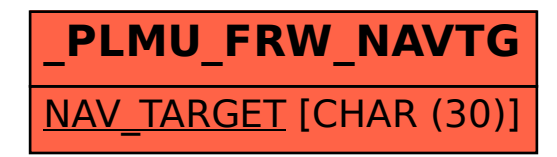